1

 $\ddot{\phantom{0}}$ 

 $|2|$ 

 $\vert 3 \vert$ 

 $\boxed{4}$ 

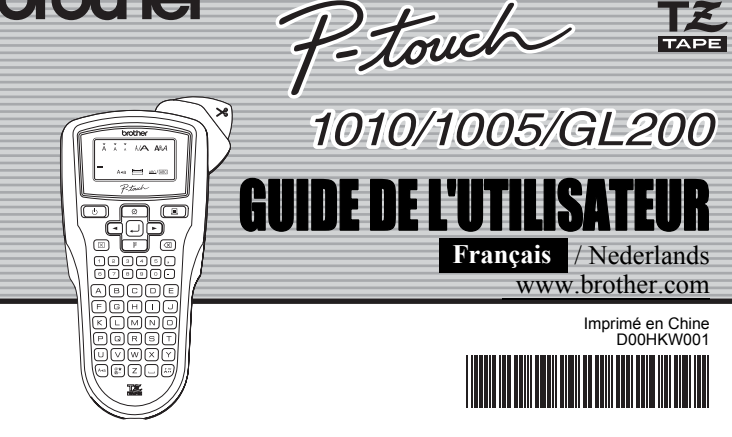

L'étiqueteuse P-touch 1010/1005/GL200 vous permet de créer des étiquettes pour toute application. Un grand nombre de cadres, de tailles de caractère et de styles sont disponibles pour concevoir toutes sortes d'étiquettes de qualité. En outre, les différentes cassettes compatibles permettent d'imprimer des étiquettes de diverses largeurs et en une variété de couleurs attrayantes. Nous vous recommandons de lire ce mode d'emploi attentivement avant de commencer à utiliser l'appareil et de le conserver dans un endroit sûr à portée de la main afin de pouvoir y référer à tout moment.

- • Respectez toujours la tension indiquée et utilisez l'adaptateur électrique recommandé (AD-24ES) pour la machine pour éviter de l'endommager ou tout incident. •Débranchez le cordon d'alimentation et arrêtez la P-touch au cours d'un orage ; il peut
- exister un risque d'électrocution. •N'utilisez pas l'adaptateur CA dans des lieux humides, tels qu'une salle de bain.
- • Ne surchargez pas le cordon d'alimentation électrique. •Ne placez pas des objets lourds sur un cordon d'alimentation ou branché. Ne courbez
- pas excessivement le cordon d'alimentation. Saisissez toujours la prise pour débrancher le cordon d'alimentation. •Pour éviter tout risque d'incendie ou d'électrocution, vérifiez que la prise est enfoncée
- complètement dans la prise secteur. N'utilisez pas une prise secteur lâche. •Veillez à ne pas mouiller la machine, ni la prise du cordon d'alimentation en les
- manipulant avec les mains mouillées ou en renversant une boisson dessus. •Ne démontez ou ne modifiez pas les piles, l'adaptateur, ni la machine.

• Déconnectez l'adaptateur CA, retirez les batteries et arrêtez d'utiliser la machine immédiatement en cas d'odeur anormale, de chaleur, de décoloration, de déformation ou d'existence tout état inhabituel en cours d'utilisation ou de stockage.

•

 N'utilisez pas un ustensile métallique, telles que une pince fine ou une pointe de stylo lorsque vous changez les piles.

•

 Pour éviter de vous blesser, ne touchez pas la lame, ni les parties métalliques proches de la tête d'impression.

•

•

•

•

- N'appuyez pas trop fortement sur le levier de la lame.
- Retirez les piles et déconnectez l'adaptateur CA si vous n'utilisez pas la machine pendant une longue période. (Remarque : Lorsque vous déconnectez l'alimentation électrique pendant plus de deux minutes, tout le texte et tous les formats sont perdus. Les paramètres de langue, d'unité et d'heure/date sont également perdus.)
- Pour éviter toute fuite ou tout endommagement des piles, insérez-les correctement. Pour éviter tout dommage ou cassure, ne faites pas tomber la machine/l'adaptateur CA et n'appuyez pas sur l'écran LCD.
- Selon l'endroit, les matériaux et les conditions environnementales, l'étiquette peut se décoller ou devenir indécollable, la couleur de l'étiquette peut changer ou se décalquer sur d'autres objets. Avant d'appliquer l'étiquette, vérifier les conditions et la nature des matériaux.
- Toutes les données stockées dans la mémoire seront perdues en cas de défaillance ou de réparation de la P-touch, ou bien si la pile expire.

•

•

•

 $\overline{2}$ **Paramétrez la langue (English/Español/Français/Hrvatski/Italiano/Magyar/ Nedrlnds/Norsk/Polski/Portug./Romana/Slovenski/Slovensky/Suomi/ Svenska/ /Dansk/Deutsch)**

 Ne pas utiliser la P-touch d'une autre manière ou dans un autre but que ceux décrits dans ce guide. Autrement, des accidents peuvent se produire ou la machine peut être endommagée.

•

- $\bullet$  . mm  $\blacktriangleright$  (  $\lrcorner$  )  $\lrcorner$  [Unité]  $\lrcorner$  (  $\lrcorner$  )  $\blacktriangleright$
- Définissez l'unité avec  $\boxed{\cdot}$   $\boxed{\cdot}$  et appuyez sur  $\boxed{\cdot}$ **Définissez la date (JJ/MM/AA) et l'heure (hh:mm).**
- *Exemple:* définition de la date 21 octobre 2009 et de l'heure 10h30

 $\blacktriangleright$  [1]  $\sqcup$  [Heu.Date]  $\mid$   $\sqcup \mid$   $\blacktriangleright$  [1]  $\sqcup$  [Horloge]  $\mid$   $\sqcup \mid$  .

•

**Date (JJ/MM/AA)**  $JJ/01/07$ ⊍  $21$ /MM/07  $\Box$   $\rightarrow$  21/10/AA  $(\lrcorner) \rightarrow$ 

```
entrée "21" entrée
Heure (hh:mm)
```
hh:00  $10\, \mathrm{nm}$ ⊡ كا >entrée "10" entrée "30

•

• Pour initialiser les réglages, mettez l'appareil hors tension puis, en maintenant enfoncées les touches  $\boxed{\mathbb{F}}$  et  $\boxed{\mathbb{R}}$ , appuyez sur $\boxed{\mathbb{G}}$ pour remettre l'appareil sous tension. Enfin, relâchez les touches et  $\hspace{.5mm}$   $\hspace{.5mm}$   $\hspace{.5mm}$  .

### $\ddot{\phantom{1}}$ **REFERENCE**

•

#### TailleLargeu **Style** Curseu Soulign./Cad Majuscules  $\exists \mathcal{R}$ tal $\cdot$ Long. étiquet. Touche Heure/Daterh r Touche d'impressio لسي Touche de marche-arrêt Touche d'entrée Touche<br>d'espacement arrière **Touche du curseu** Touche Effacer Touche de Touche numérique fonction[F](G)(H)(+) (k)(L)(M)( Touches de F) (@) (F) (F) caractère<u>ن v w v</u><br>گایگان Touche de majuscule Touche de symbole Touche d'accentTouche d'espacement 嗂

•

- Utilisez uniquement des rubans en cassette de type TZ de Brother. N'utilisez pas de cassettes ne portant pas le logo  $\mathbf{I}$ .
- N'utilisez ni alcool ni solvant organique pour nettoyer l'appareil. Servez-vous d'un chiffon sec et doux. Ne touchez pas la tête d'impression avec les doigts. Utilisez un coton-tige, par exemple,
- pour nettoyer la tâche d'impression. N'insérez pas un objet dans la fente de sortie du ruban, dans le connecteur de
- l'adaptateur CA, etc.
- Ne pas laisser la P-touch exposée à la lumière directe du soleil, ni à la pluie, près des chaufferettes ou d'autres appareils chauds, ou à un endroit exposé à des températures extrêmement basses ou élevées (sur le tableau de bord ou la plage arrière de votre véhicule), à une humidité élevée ou à la poussière. Plage de température standard de fonctionnement : 10°C à 35°C.
- N'essayez pas d'imprimer des étiquettes en utilisant une cassette vide dans l'appareil Ptouch. Cela risquerait de détériorer la tête d'impression.
- Ne tirez pas sur le ruban alimenté par l'étiqueteuse P-touch afin de ne pas endommager cette dernière, ni la cassette.

•

•

# INTRODUCTION

brother

## AVERTISSEMENT

# ATTENTION

# Mesures préventives générales

**Alimentation & cassettes**

**Ouvrez le couvercle du** 

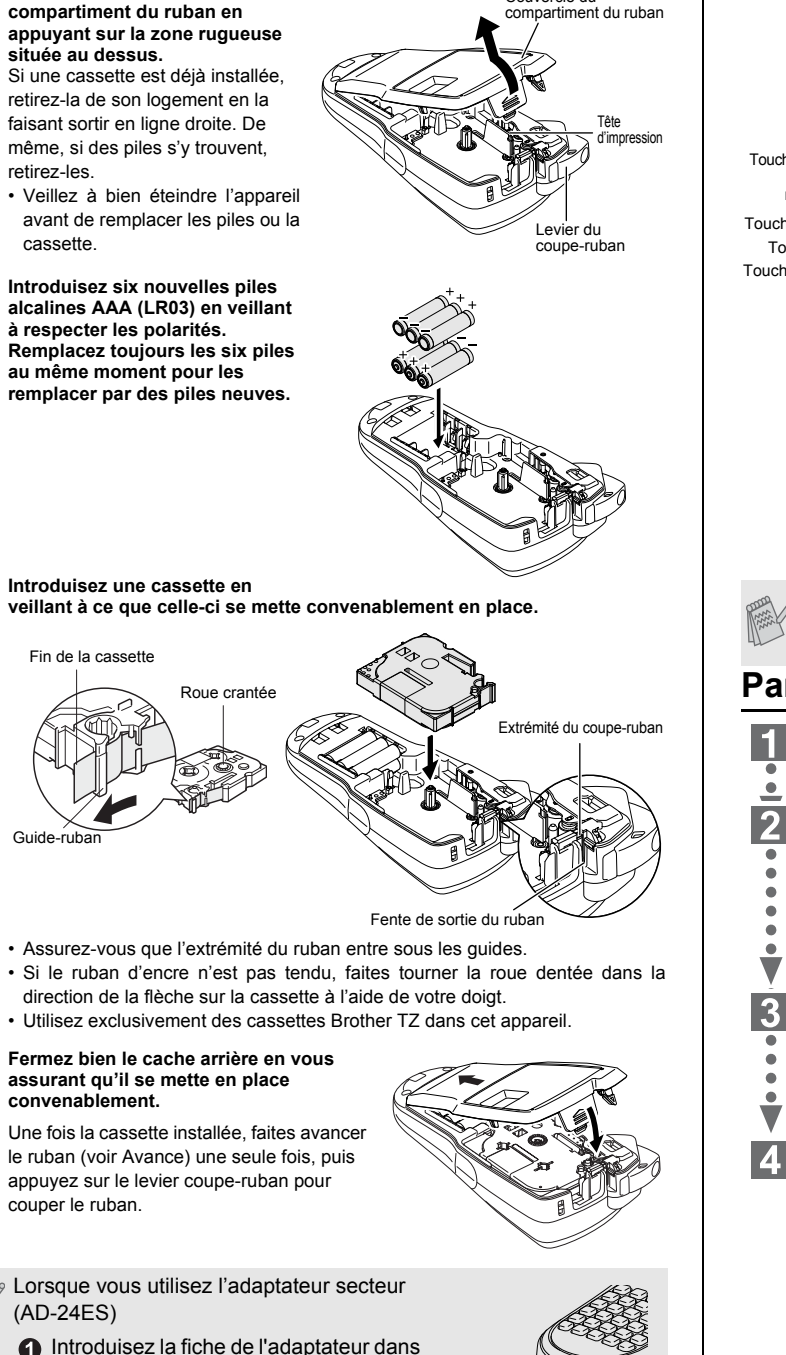

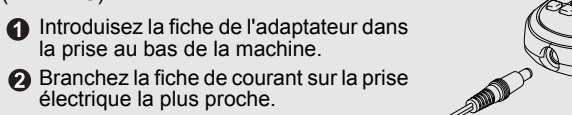

Pour sauvegarder la mémoire lorsque l'adaptateur d'alimentation électrique est débranché, utilisez des piles alcalines AAA (LR03).

Couvercle du

# **Paramétrage initial**

H **Mise sous tension**Utilisez 6 piles alcalines AAA ou l'adaptateur CA, puis appuyez sur  $\boxed{\circledcirc}$ .

```
La valeur par défaut est "English".
```

```
\blacktriangleright \odot \odot [ \ulcorner <code>Langue</code>] \left(\lrcorner\right) \blacktriangleright
```
Choisissez une langue avec  $\boxed{\cdot}$  et appuyez sur  $\boxed{\cdot}$ 

#### **Définissez l'unité (mm/pouce)**  $\vert 3 \vert$ La valeur par défaut est "mm".

Vous pouvez également confirmer le chiffre et passer au paramètre suivant en utilisant la touche de curseur.

L'écran LCD affiche une série de 12 caractères ; toutefois, la longueur du texte que vous saisissez peut être de 80 caractères au maximum.

• L'appareil s'éteint automatiquement si aucune touche n'est enfoncée pendant 5 minutes.

• Pour annuler des opérations, appuyez sur  $\circledast$  .

# **Dépannage**

# **Message d'erreur**

### **Accessoires (Les consommables peuvent varier en fonction de la distribution.)**

Si la lame du coupe-ruban s'émousse que la butée de la lame s'use suite à un usage intensif et que le ruban ne se coupe pas correctement, remplacez la lame (référence TC-5) en contactant un revendeur Brother agréé.

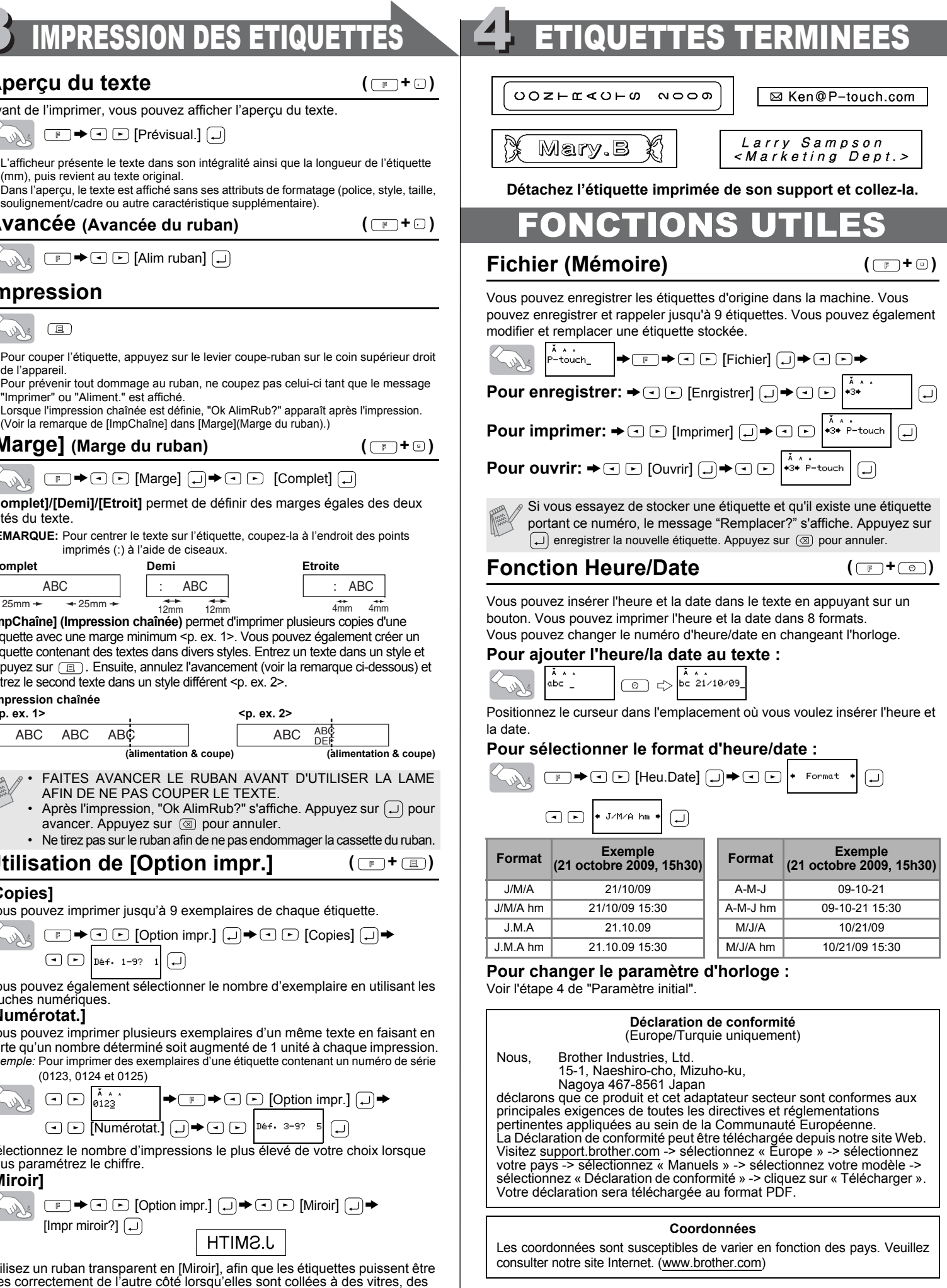

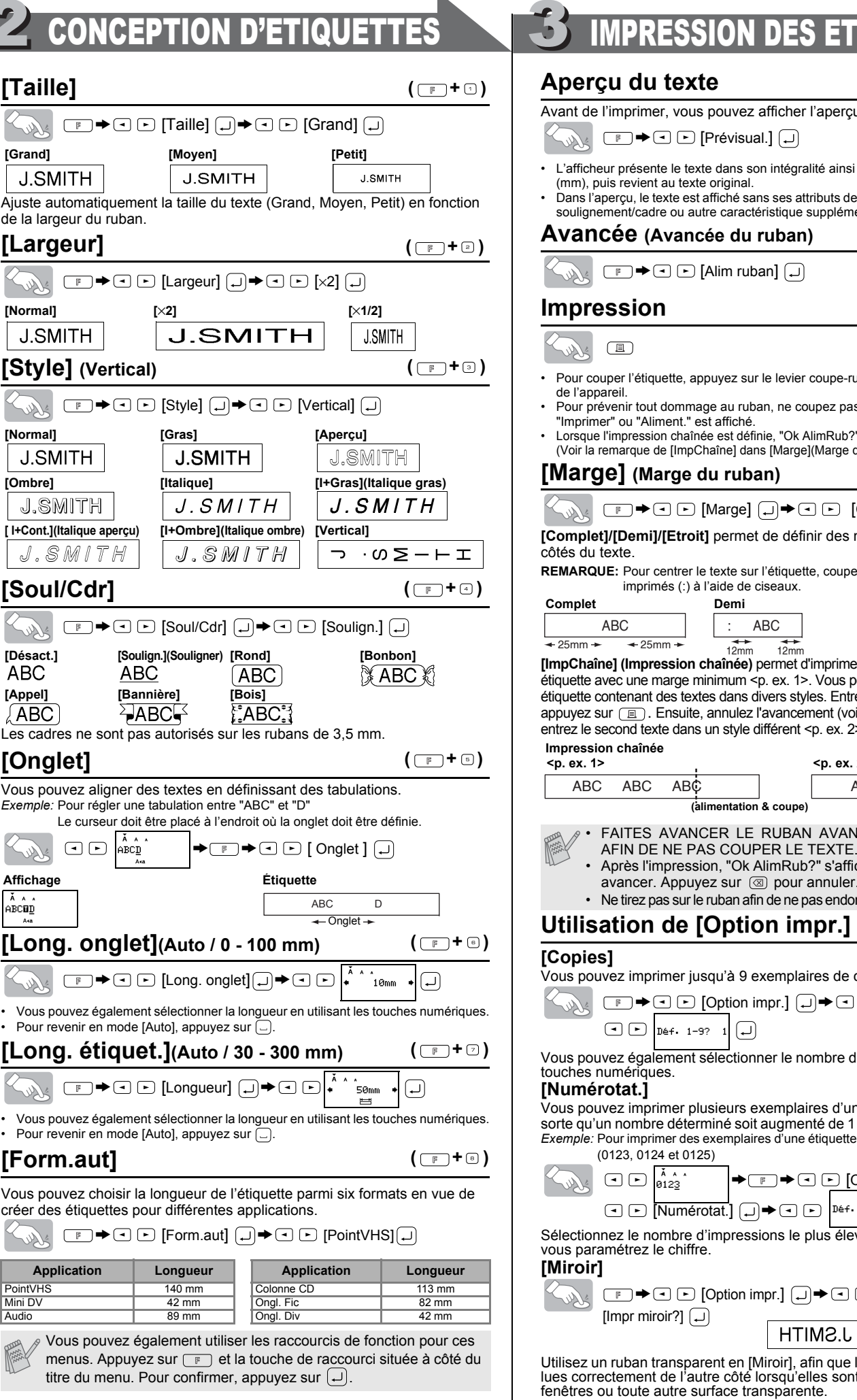

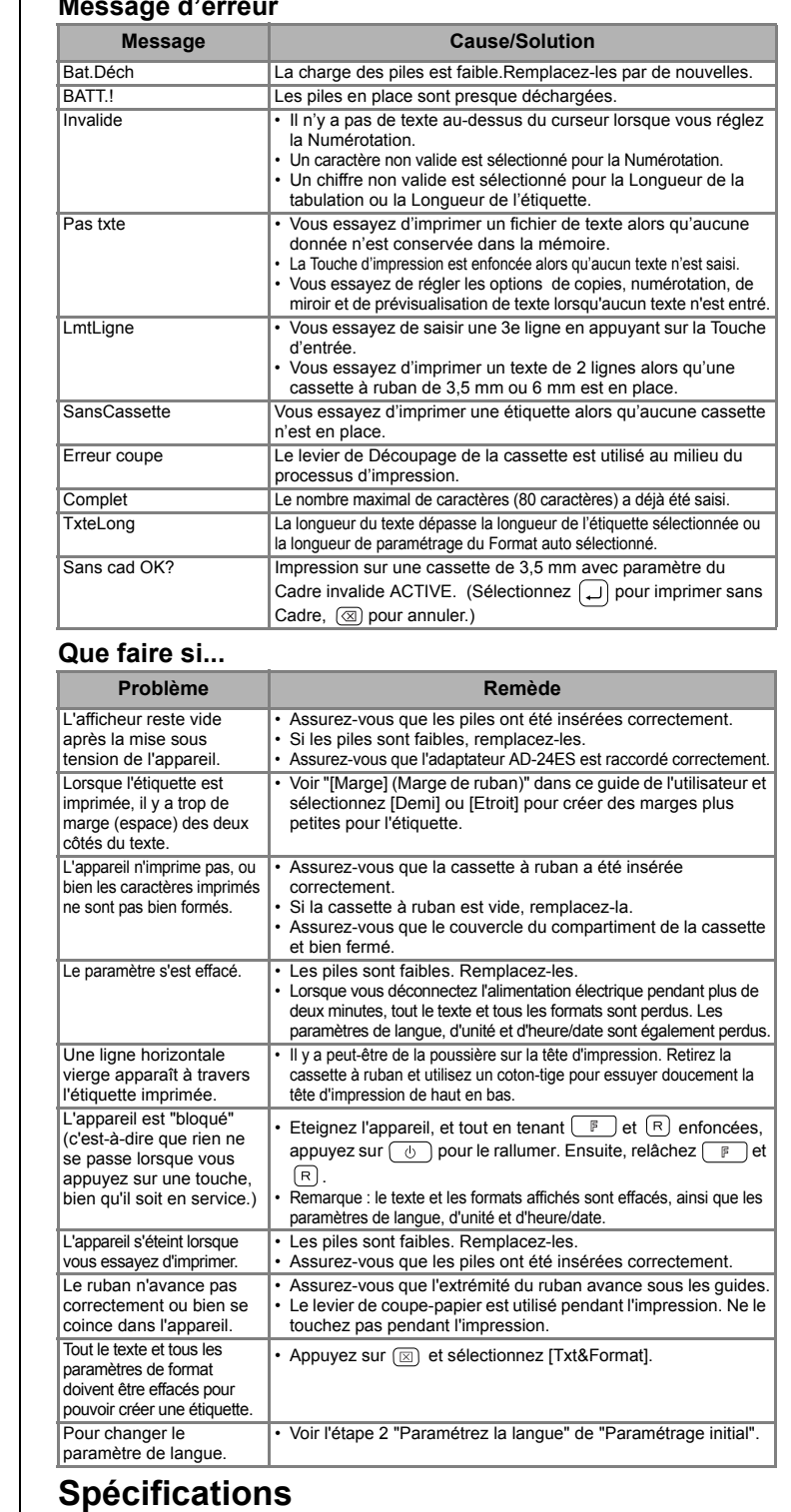

2**Clavier & afficheur** UTILISATION

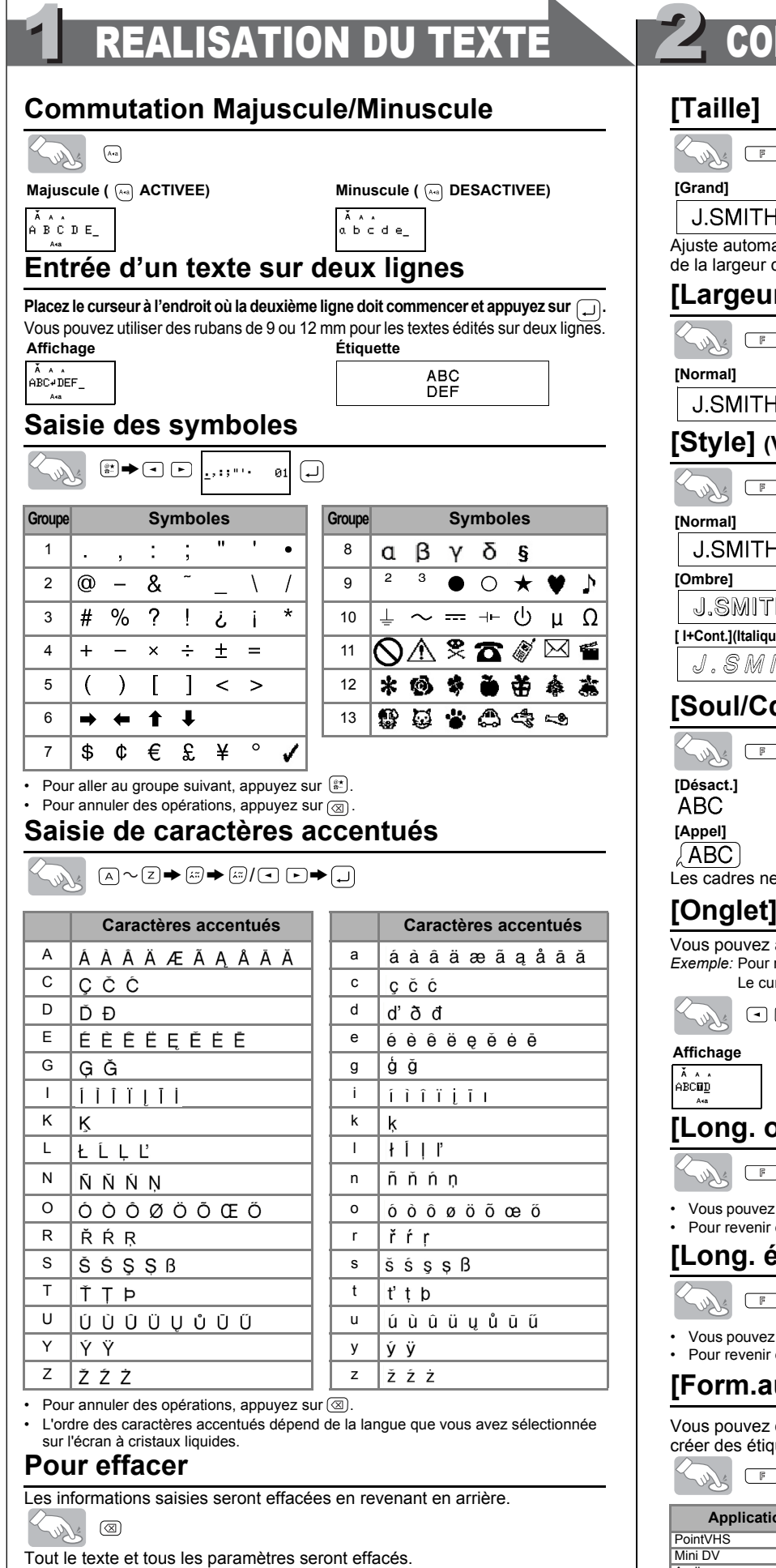

 $\textcircled{\tiny{I}}$   $\rightarrow$   $\textcircled{\tiny{I}}$   $\textcircled{\tiny{I}}$  [Txt&Format]  $\textcircled{\tiny{I}}$ 

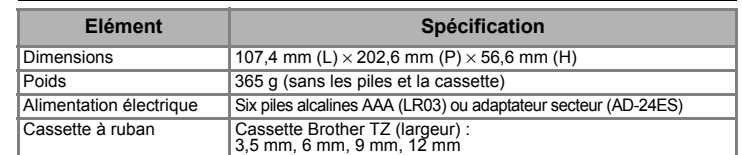

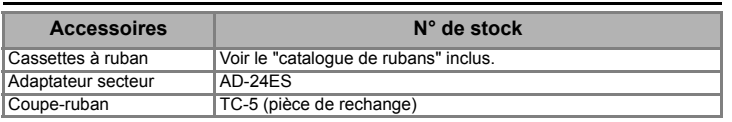

Seul le texte est effacé.

 $\textcircled{1}$   $\rightarrow$   $\textcircled{1}$   $\textcircled{1}$   $\textcircled{$ 

12mm

ABC

PREPARATION

# [PREMIERS PAS]

# [CREATION DES ETIQUETTES]